# M1806 - ME 常用 AT 指令手册

# 目录

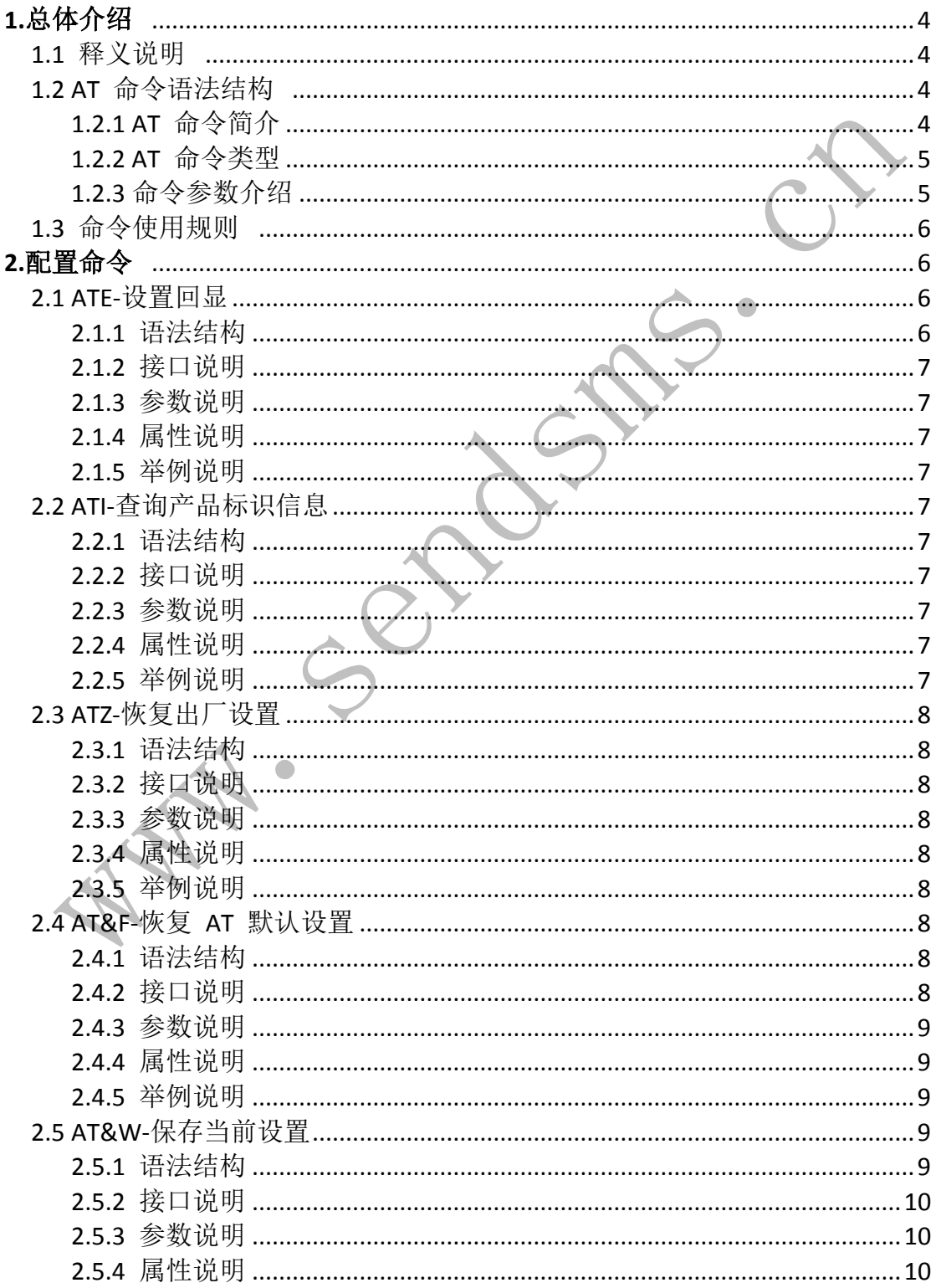

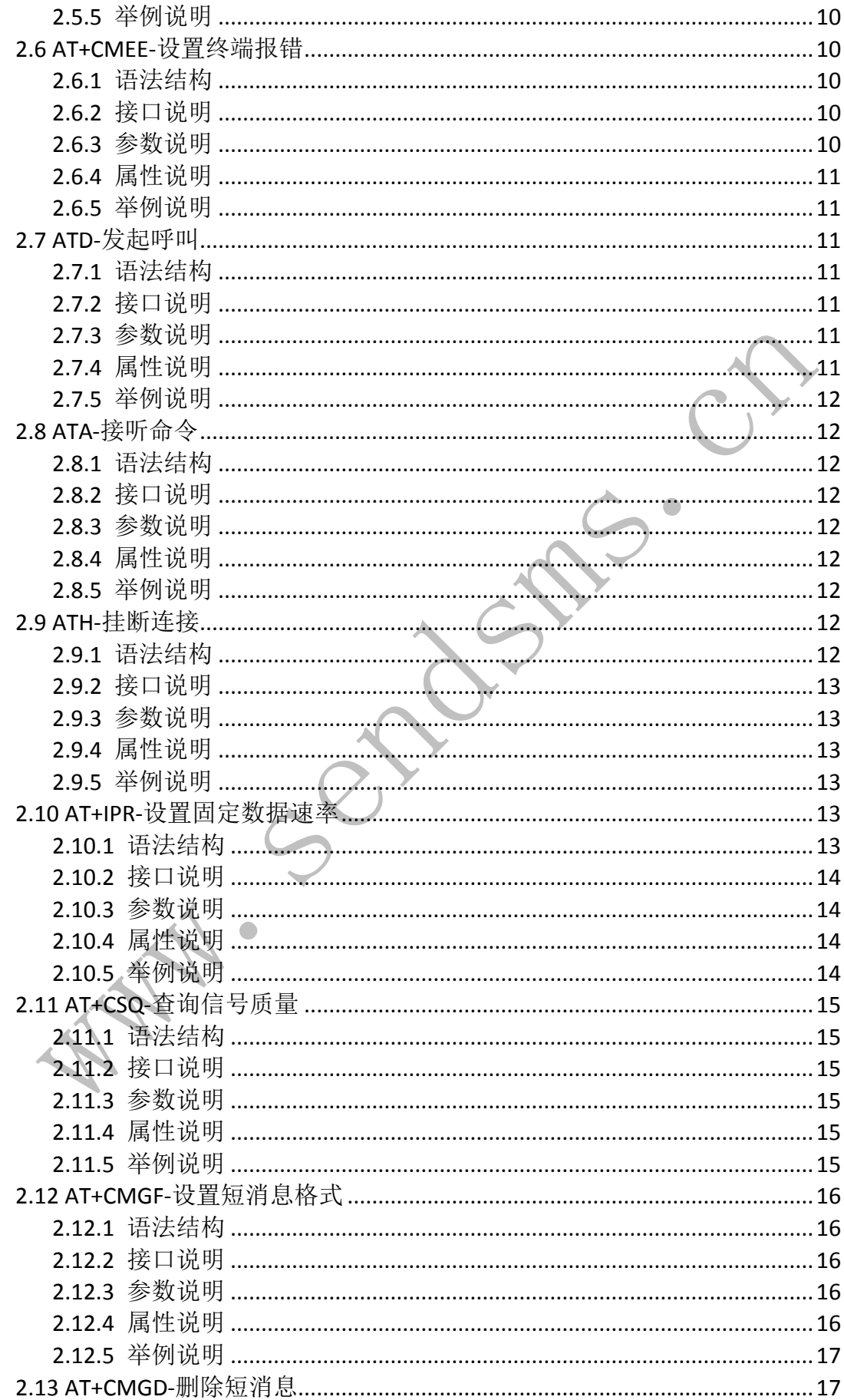

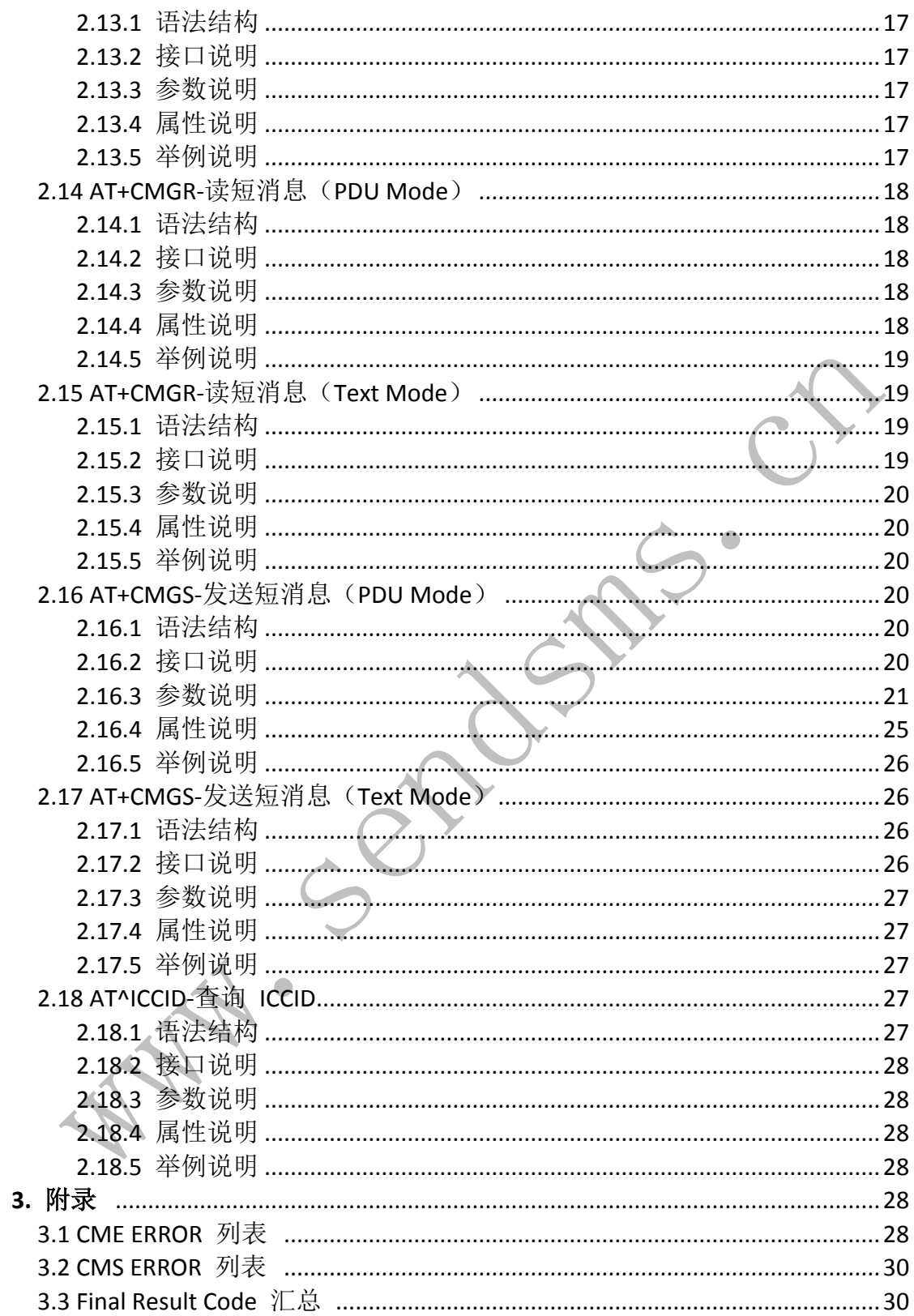

# 1.总体介绍

## 1.1 释义说明

在整篇文档中,设备简称为 ME、MS、TA 或者 DCE。可通过模块的串口发送 AT命令控制模块。在串 口线缆另一端的设备简称为 TE、DTE 或者应用设备(可能在嵌入式系统中运行)。 本文在命令的"属性说明"一节对每条 AT 命令的属性进行了标注。其中, "N"表示不, "Y"表示 是, "NA"表示不涉及。

例如:

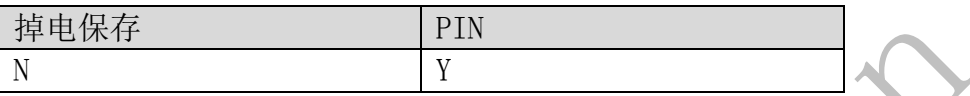

说明如下:

 该命令设置的参数不会掉电保存。 该命令受 PIN 控制。

## 1.2 AT 命令语法结构

1.2.1 AT 命令简介

AT 命令是用来控制 TE (如 PC 等用户终端) 和 MT (如移动台等移动终端) 之间交 互的规则,如图 1-1 所示。 图1-1 TE 与 MT 的交互

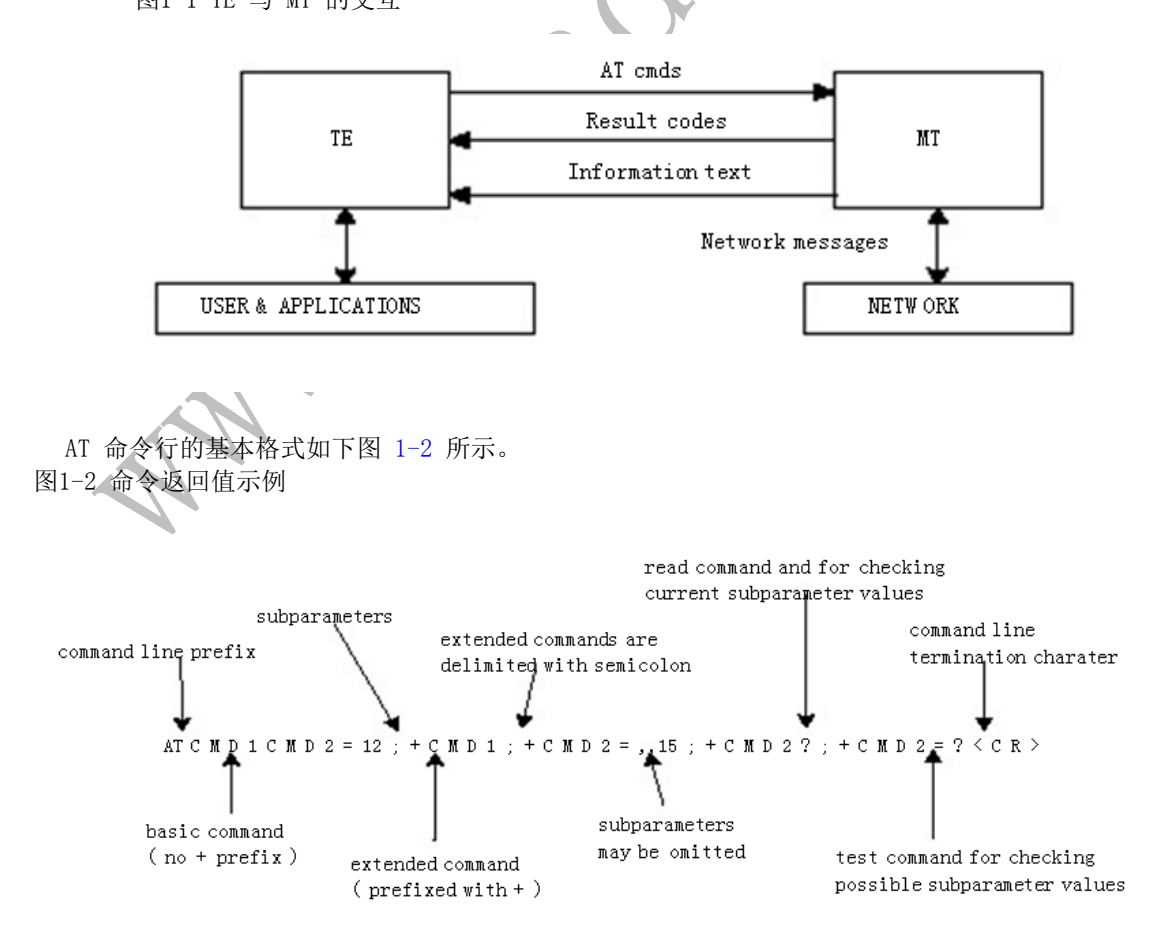

 $\bullet$ 

AT 命令的返回值包括两部分,响应信息和结果码。AT 命令返回值示例如图 1-3 所示。

图1-3 命令返回值示例

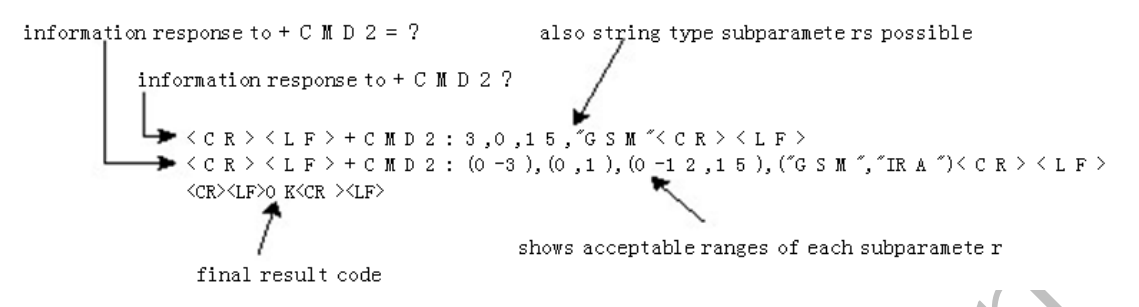

执行本文所有 AT 命令返回的错误,除 AT 命令中定义的错误外,都有可能返CR><LF>ERROR<CR><LF>。 因此,<CR><LF>ERROR<CR><LF> 不再在每个命令定义中说明。

1.2.2 AT 命令类型

表1-1 AT 命令类型

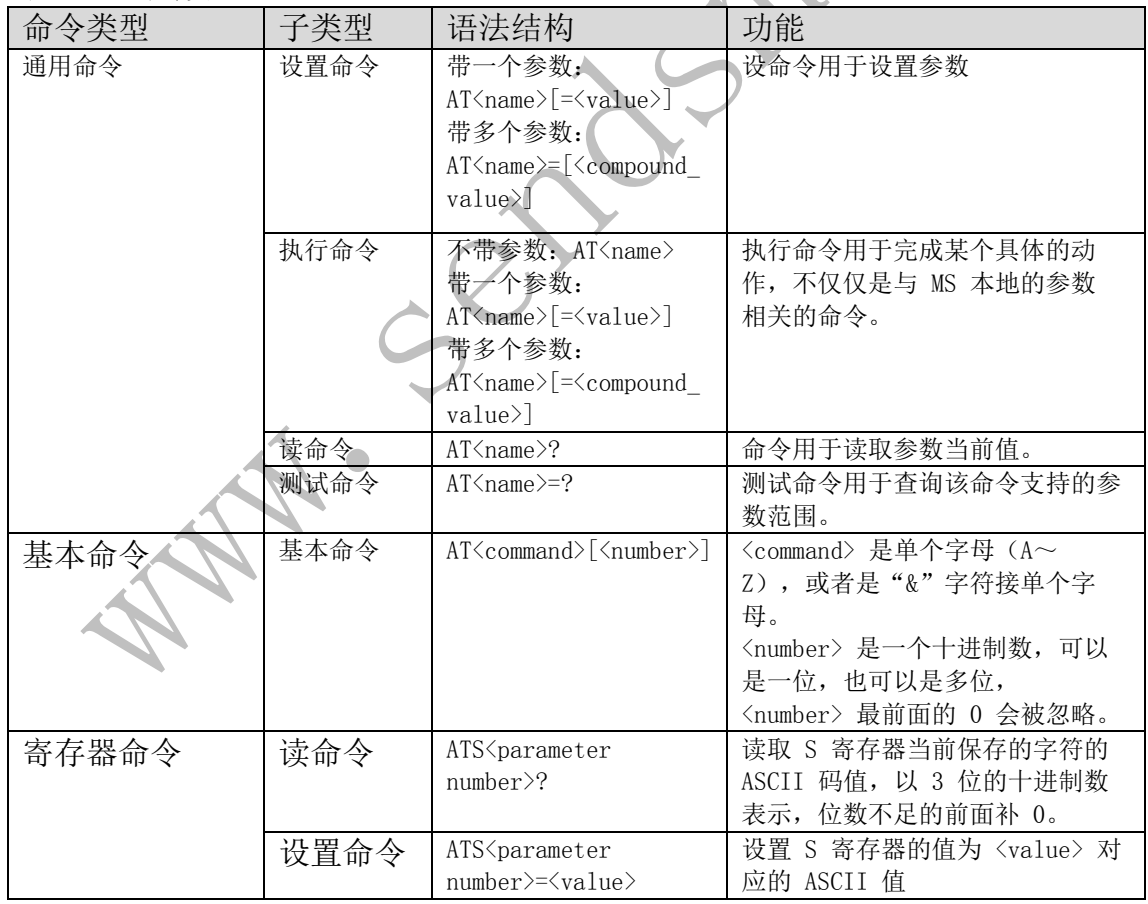

## 1.2.3 命令参数介绍

不建议使用文档中没有的描述,或者明确说明暂不支持的参数值。在下文的 AT 命令参数中,包括 <> 和 [] 两种格式, 说明如下:

<...>: 参数必选,命令中 <> 本身不出现。 [...]: 参数可选,命令或者响应中 [] 本身不出现。 <CR>: 命令结束符,详见 S3 的介绍。 <LF>: 换行符,详见 S4 的介绍。 在 GSM/WCDMA 的 AT 规范 3GPP TS 27.007 中,在 TE 和 MT 之间有一个 TA部件。这个 TA 在物理 上可能与 TE 合并, 也可能与 MT 合并。在本文描述的场景中, 只支持 TA 与 MT 合并的情况。在 TIA/EIA IS 707-A 中,没有规定这个 TA 部件。为了统一描述的方便,本文将忽略 TA 部件的存在, 将 PC 客户端等同于 TE , 将移动终端等同于 TA+MT 。

## 1.3 命令使用规则

1、每个接口要求功能内聚。

2、每个命令行中只能包含一条 AT 命令;一行以回车作为结尾。对于由 MT 主动向 TE 报告的 URC 指 示或者响应,也要求一行只能有一个 AT 命令。对 S3/S4格式修改命令,原则上不允许用户使用。该 原则适用于 MT 和 TE 程序的通信。

3、对于不可中断的 AT 命令,TE 在每一条 AT 命令下发后,必须要等待 MT 对这条 AT 命令响应后, 才能再次下发第二条 AT 命令;否则下发的第二条 AT命令将不被执行。

4、对于较长时间才能反馈结果的 AT 命令,为保证其他事务不被干扰,建议以异步方式上报最终执 行结果。若 MT 需要较长时间以响应 TE, 则可能存在响应结果被 URC 打断的情况, 这种打断包含两 种情况:

>> 当令下发后等待响应过程中有 URC 上报, 则 URC 上报后, 这个命令仍处于等待命令执行结果过 程中, 执行结果仍旧上报。

>> 当命令下发后等待响应过程中有 URC 上报时,命令仍旧会被继续执行,此时 URC 上报的内容和 命令响应的内容可能夹杂在一起上报。

5、对字符串的定义: 由双引号包括起来的, 不含引号或逗号的字节流。如果不带""需要特别注明。

6、当前版本中,不支持字符转义。对于 UCS2 编码的数据格式,以字符格式上报其编码值(如一个 汉字的 UCS2 编码为 0x553a, 则上报 553a)。

7、MT 发给 TE 的 Possible response 由 Information text 和 Result code 组成。其中 Information text 为可选的, Result code 为必选的。Possible response 的格式由ATV 命令控制, 详见 ATV 命令的说明。在本文档的表格中列出的 Possible response 均为 ATV1 的格式。

8、对于文中不带参数的命令,应该给予解释说明。不推荐使用不带参数的命令。

9、对于受 PIN 控制的命令, 如果该命令以 PIN 受限模式下发, MT 将返回"+CME ERROR: SIM PIN required"。

# 2.配置命令

#### 2.1 ATE-设置回显

#### 2.1.1 语法结构

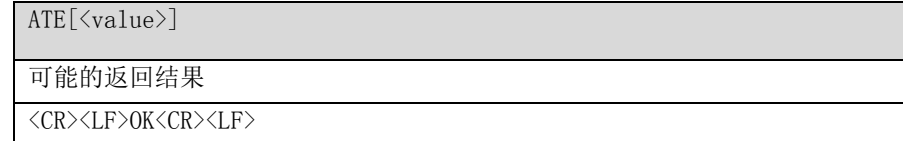

#### 2.1.2 接口说明

ATE 命令用于设置 MT 是否回显从 TE 接收到的字符。

#### 2.1.3 参数说明

<value>:

- 0 关闭回显
- 1 开启回显(默认值)
- 2.1.4 属性说明

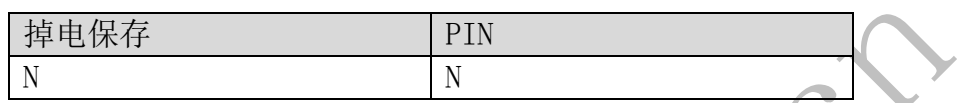

2.1.5 举例说明

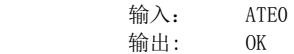

# 2.2 ATI-查询产品标识信息

2.2.1 语法结构

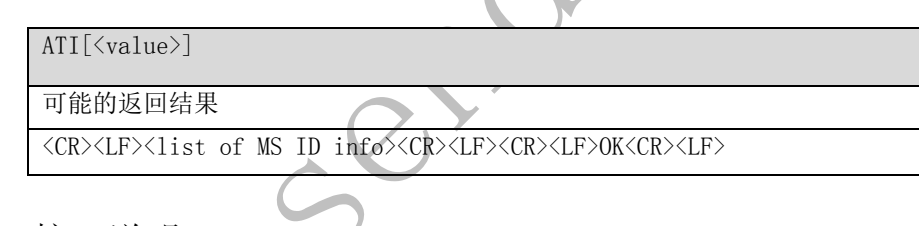

2.2.2 接口说明

ATI 命令用于查询 MS 相关的 ID 信息, 包含: 厂商信息(AT+GMI) 产品型号((AT+GMM) 软件版本号 (AT+GMR) ESN/IMEI (AT+GSN) 传输能力域(AT+GCAP)

#### 2.2.3 参数说明

<value>:查询以上描述的 MS 相关的 ID 信息。参数范围为 0 到 255(此参数值无意义)。

#### 2.2.4 属性说明

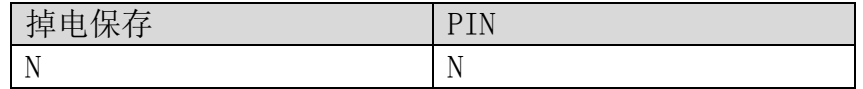

#### 2.2.5 举例说明

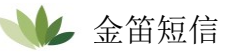

输入: ATI 输出: Manufacturer: Huawei Technologies Co., Ltd. Model: ME909s-120 Revision: 11.670.01.00.00 IMEI: 356112010004540 +GCAP: +CGSM,+DS,+ES OK

# 2.3 ATZ-恢复出厂设置

#### 2.3.1 语法结构

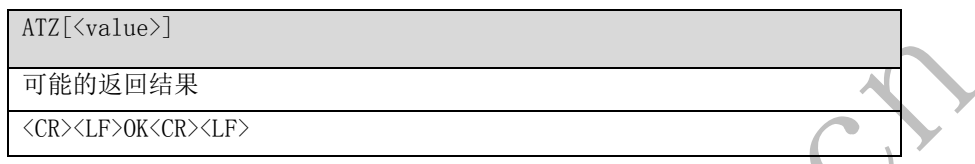

#### 2.3.2 接口说明

ATZ 命令将 AT 命令的参数恢复为出厂默认值, 但不改变 DCE 的波特率。与 AT&F 命令不同的 是,在执行 ATZ 命令后,所有数据和呼叫将被终止。 可恢复的 AT 命令参数列表,参见表 2-1。执行 AT&W 命令可储存用户值。如果用户未设置,则参数

恢复为出厂默认值。

2.3.3 参数说明 <value>:

 $\bullet$ 

2.3.4 属性说明

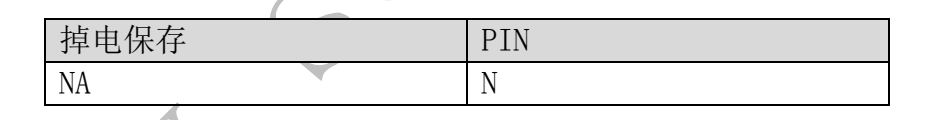

2.3.5 举例说明

 输入: ATZ0 输出: OK

# 2.4 AT&F-恢复 AT 默认设置

#### 2.4.1 语法结构

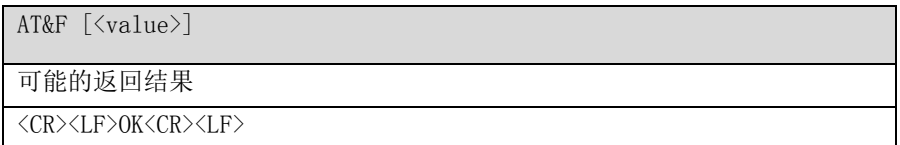

#### 2.4.2 接口说明

 <sup>0</sup> 将所有 AT 命令参数恢复为出厂默认值

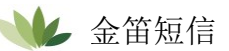

AT&F 命令用于恢复表 2-1 中的命令参数默认值。

表2-1 可恢复出厂设置的命令

| 命令                         |  |
|----------------------------|--|
| E                          |  |
| V                          |  |
| Q                          |  |
| $\mathbf X$                |  |
| $\&C$                      |  |
| $\&D$                      |  |
| $\& \mathcal{S}$           |  |
| ${\rm S0}$                 |  |
| $\mathrm{S}3$              |  |
| $\ensuremath{\mathrm{S4}}$ |  |
| $\ensuremath{\mathrm{S}}5$ |  |
| $\ensuremath{\mathrm{S7}}$ |  |
| S10                        |  |

说明: 如果用户配置项在以上列表中,执行 AT&F 命令后,该用户配置项将恢复出厂默认值。

- 2.4.3 参数说明
	- <value>:

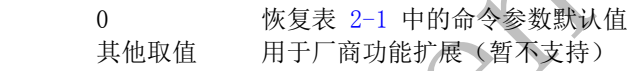

2.4.4 属性说明

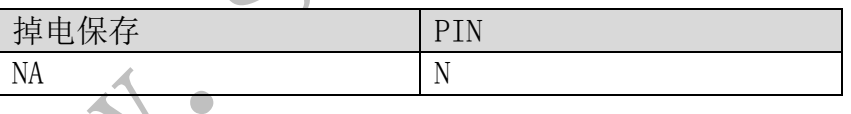

2.4.5 举例说明

AT&F0<br>OK 输出: OK

# 2.5 AT&W-保存当前设置

2.5.1 语法结构

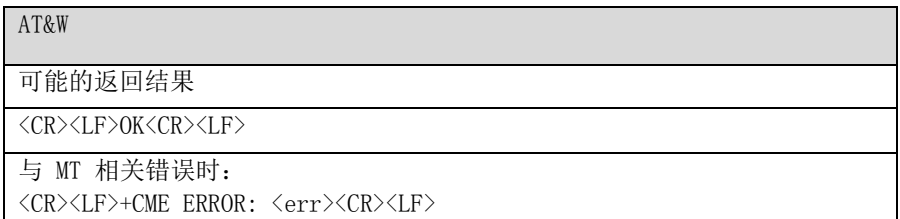

## 2.5.2 接口说明

 设置命令保存用户设置信息在 profile 中,可通过命令 ATZ 恢复设置。 AT&W 可保存命令参见表 2-1。

2.5.3 参数说明

无

2.5.4 属性说明

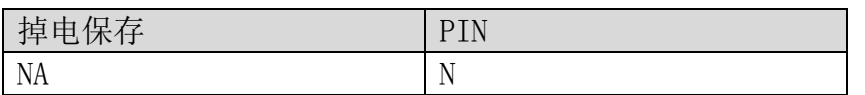

2.5.5 举例说明

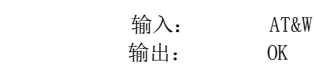

## 2.6 AT+CMEE-设置终端报错

2.6.1 语法结构

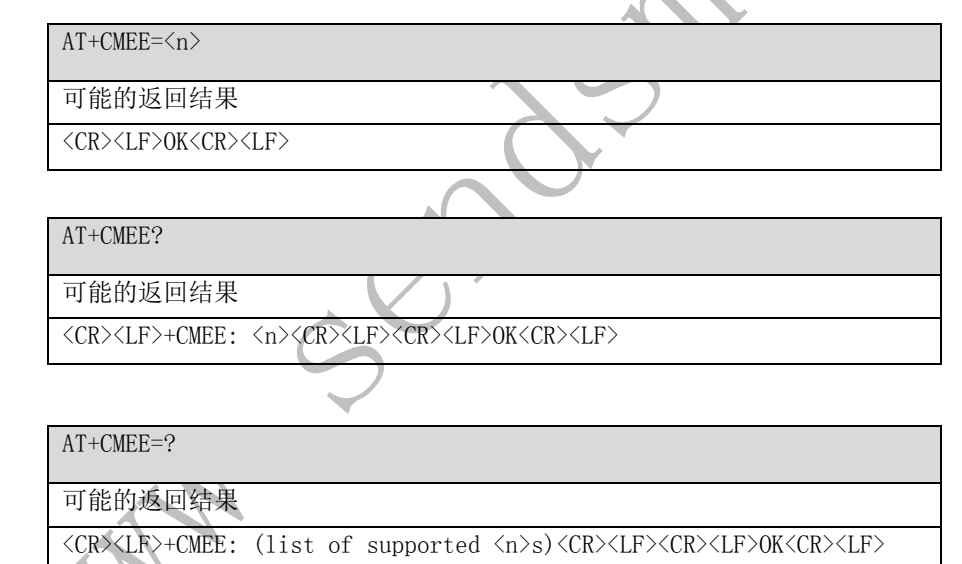

## 2.6.2 接口说明

设置命令用于设置返回结果是否使用 +CME ERROR: <err> 来指示与 MT 相关的错误。 设置为使用时, MT 相关的错误将会产生 +CME ERROR: <err>, 替代普通的 ERROR返回结果。 错误原因与 MT 无关时, 仍返回普通的 ERROR。

#### 2.6.3 参数说明

<n>:整数类型,指示终端报错方式。

- 0 不上报错误码,错误时仅返回 ERROR
- 1 使用 +CME ERROR: <err> 报错,<err> 采用错误码编号(默认值)
- 2 使用 +CME ERROR: <err> 报错,<err> 采用错误描述字符串值

<err>:参见 3.1 CME ERROR 列表。

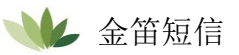

#### 2.6.4 属性说明

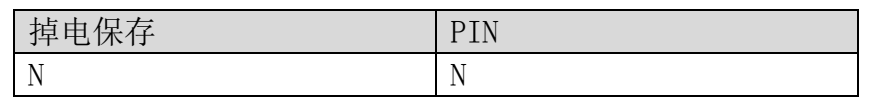

#### 2.6.5 举例说明

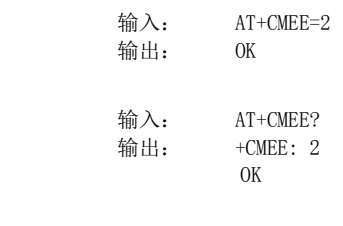

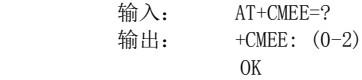

## 2.7 ATD-发起呼叫

2.7.1 语法结构

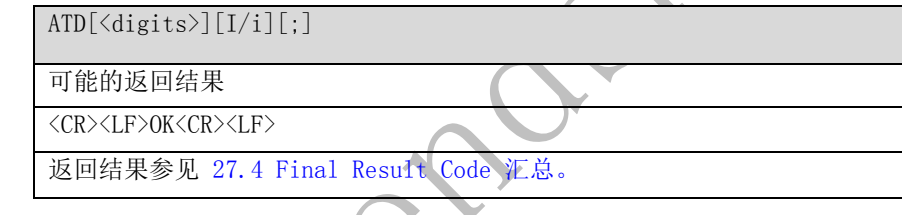

#### 2.7.2 接口说明

ATD 命令用于发起语音呼叫或数据业务呼叫。

 $\triangle$ 

#### 2.7.3 参数说明

〈digits>: 表示被叫的电话号码, ASCII 字符, 合法的字符仅包括'0' ~ '9' '\*'、'#' 和'+'。 '+'只能放在电话号码之前。3GPP 产品号码的最大长度不能超过 40(不包含'+'。对号码中非法字 符的处理,允许保留平台差异性。

[I/i]:CLIR 业务的标识位(如果不指示该位,则采用网络的默认取值,或者根据网络是否分配了永 久模式的 CLIR 业务来决定)。该标志位仅支持语音业务。

- I 开启 CLIR
- i 关闭 CLIR

异常情况:

如果网络未分配 CLIR 业务,而用户选择启动 CLIR 业务并发起呼叫时,呼叫能否继续,取决于网络 侧。如果呼叫被拒绝,则会在通话结束指示 ^CEND 上报结束原因。

如果网络分配了永久模式的 CLIR 业务,而用户在发起呼叫时选择本次关闭CLIR, 则呼叫仍能继续。 [;]: 指示呼叫类型。当命令中包含';'时,发起语音呼叫; 当命令中不包含';'时, 发起数据业 务呼叫。(目前不支持 CS 数据业务呼叫)

2.7.4 属性说明

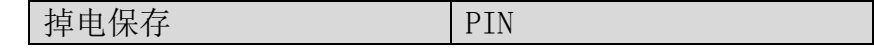

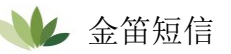

NA N

## 2.7.5 举例说明

在正常情况下拨打有效号码,并发起语音呼叫。

输入: ATD139\*\*\*\*\*\*11; 输出: 0K

当需要 SIM 卡 PIN 码时拨打号码,并发起语音呼叫。

输入: ATD139\*\*\*\*\*\*11; 输出: ERROR

## 2.8 ATA-接听命令

2.8.1 语法结构

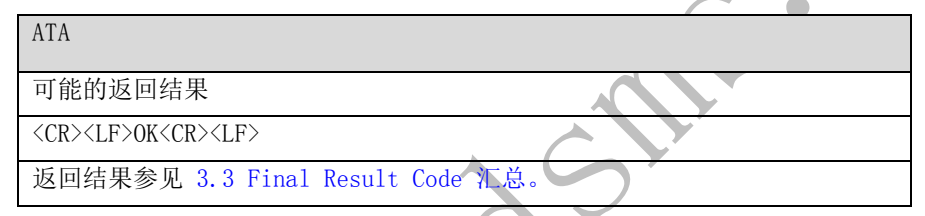

## 2.8.2 接口说明

当 MT 有来电时,TE 执行此命令通知 MT 接听电话。

 $\bullet$ 

2.8.3 参数说明

无

2.8.4 属性说明

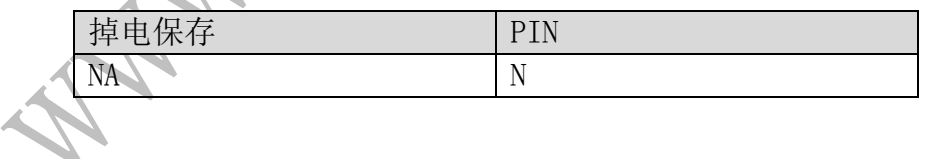

2.8.5 举例说明

接听语音呼叫。

 输入: ATA 输出: OK

# 2.9 ATH-挂断连接

2.9.1 语法结构

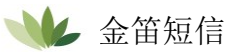

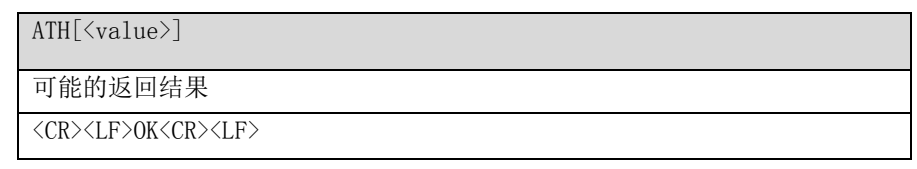

#### 2.9.2 接口说明

ATH 命令用于在单模式下与远程用户断开连接。

多方呼叫时,连接的每个用户都会被断开。AT+CHUP 和 ATH 命令的不同是,AT+CHUP 命令用于多模 式,不能代替 ATH 命令。目前,ATH 命令仅用于断开数据业务。

- 2.9.3 参数说明
- <value>:整数类型。

取值为 0 时, 所有用户会被断开连接, 返回 OK。 取值不为 0 时, 不断开连接, 返回 ERROR。

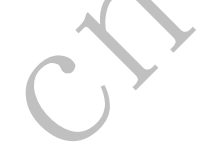

2.9.4 属性说明

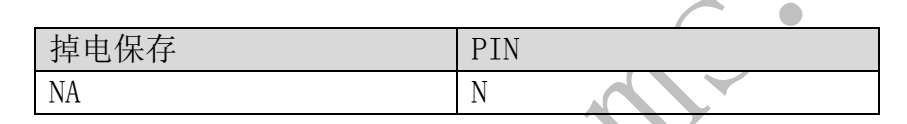

2.9.5 举例说明

断开当前连接。

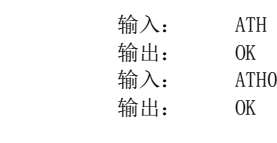

设置为错误参数。

 输入: ATH1 输出: ERROR

2.10 AT+IPR-设置固定数据速率

 $\bullet$ 

2.10.1 语法结构

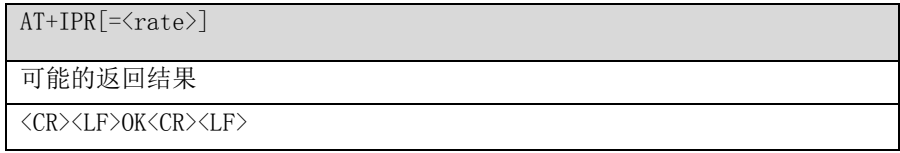

#### AT+IPR ?

可能的返回结果

<CR><LF>+IPR: <rate><CR><LF><CR><LF>OK<CR><LF>

 $AT+TPR = ?$ 可能的返回结果

<CR><LF>+IPR: (list of supported autodetectable <rate>s)[,(list of supported fixed-only<rates>)]<CR><LF><CR><LF>OK<CR><LF>

#### 2.10.2 接口说明

数值型扩展格式参数指定除 1200 bit/s 或 9600 bit/s 之外, DCE 会以何数据速率接受命令。该参 数可在 DCE 无法自动检测 DTE 使用的数据速率时,对速率进行选择。指定的速率在与当前命令行相 关的任何结果代码下发后生效。

如果选择了直接方式,则指定的 <rate> 不适用于在线数据状态。

如果命令从 USB 接口发送,其返回值为 OK,但该命令无效。

●如果命令从 UART 端口或 2-pin 串行端口发送,则命令在该端口上处理而不会影响其他端口。该命 令有效。

#### 2.10.3 参数说明

<rate>: DTE-DCE 接口运行的速率, 单位为 bits/s。

0 自动检测模式 Baud rate 设置固定波特率

特定 DCE 所支持的速率取决于制造商; 然而, AT+IPR 参数应当允许在线运行期间, 对 DCE 支持的 任何速率进行设置。自动检测模式为默认值。

如果〈rate〉未指定, 则相当于将〈rate〉设置为 0。

目前,设备支持以下自动检测波特率:9600 bit/s、19200 bit/s、38400 bit/s、57600 bit/s 和 115200 bit/s。

支持的固定波特率:300 bit/s、600 bit/s、1200bit/s、2400 bit/s、4800 bit/s、9600 bit/s、19200 bit/s、38400 bit/s、57600 bit/s、115200 bit/s、230400 bit/s、1000000 bit/s 和3000000 bit/s。

2.10.4 属性说明

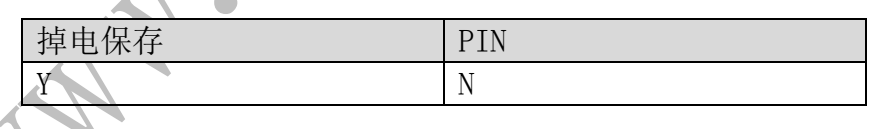

2.10.5 举例说明

将波特率设置为 115200。

 输入: AT+IPR=115200 输出: OK

查询当前的波特率。

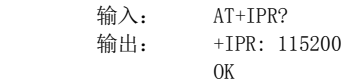

查询支持的固定速率列表。

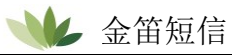

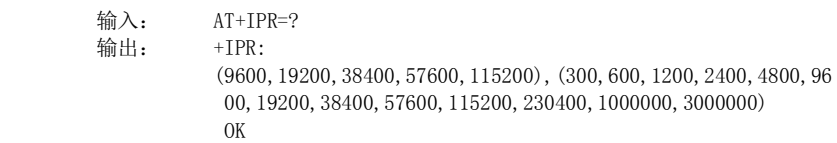

# 2.11 AT+CSQ-查询信号质量

## 2.11.1 语法结构

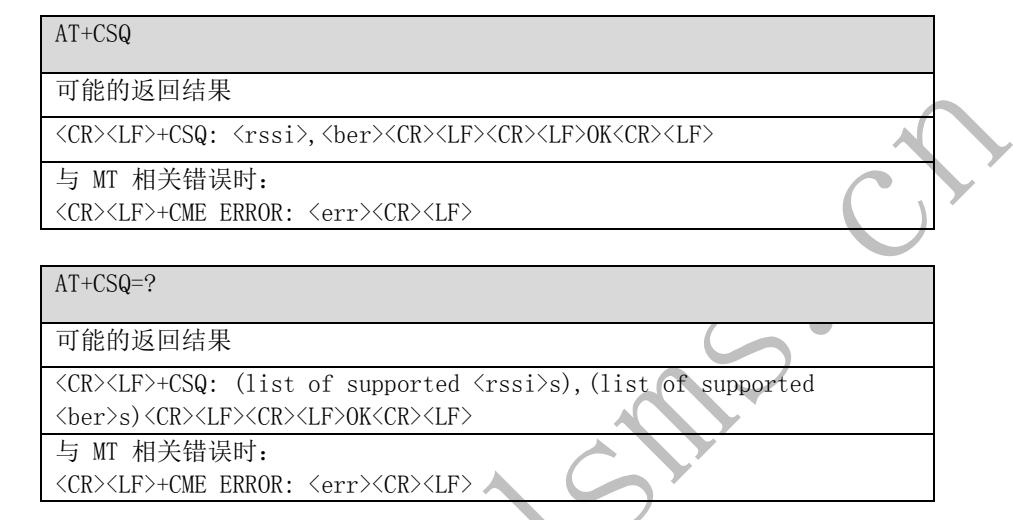

## 2.11.2 接口说明

执行命令用于查询来自 MT 的接收信号强度指示〈rssi〉和信道误码率〈ber〉。关于 <err> 取值,参考 3GPP TS 27.007 子条款 9.2。 测试命令返回支持的〈rssi〉和〈ber〉值。

#### 2.11.3 参数说明

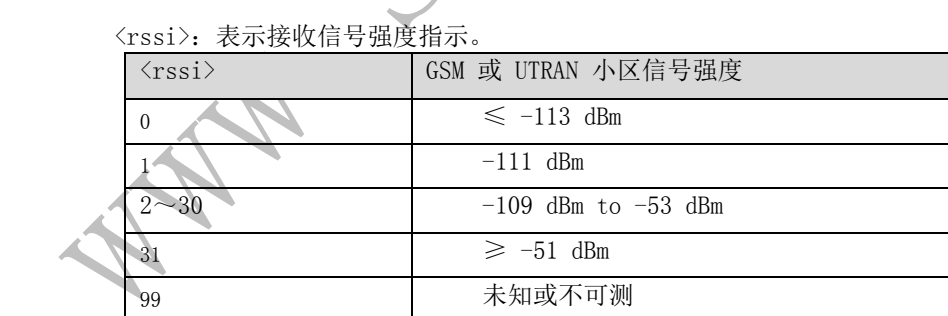

<ber>:整数类型,表示比特误码率百分比,目前只返回 99。(暂不支持)

# 2.11.4 属性说明

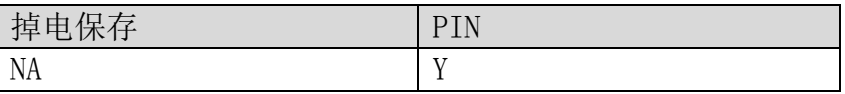

## 2.11.5 举例说明

 查询 MT 信号强度。 输入: AT+CSQ 输出:  $+CSQ: 19,99$ <br>OK **OK** OF THE CONSTRUCTION OF THE CONSTRUCTION OF THE CONSTRUCTION OF THE CONSTRUCTION OF THE CONSTRUCTION OF THE CONSTRUCTION OF THE CONSTRUCTION OF THE CONSTRUCTION OF THE CONSTRUCTION OF THE CONSTRUCTION OF THE CONSTRUCTI 执行测试命令。

 输入: AT+CSQ=? 输出: +CSQ: (0-31, 99), (99) **OK** OF THE CONSTRUCTION

# 2.12 AT+CMGF-设置短消息格式

## 2.12.1 语法结构

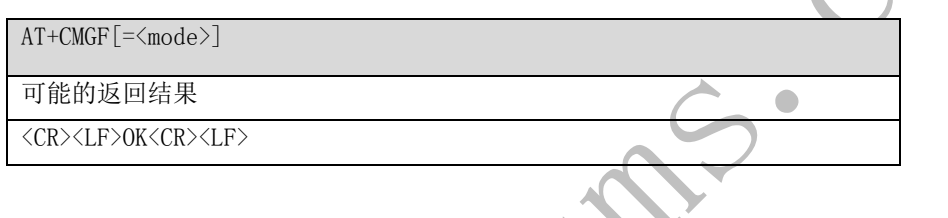

AT+CMGF? 可能的返回结果 <CR><LF>+CMGF: <mode><CR><LF><CR><LF>OK<CR><LF>

 $\blacktriangle$ 

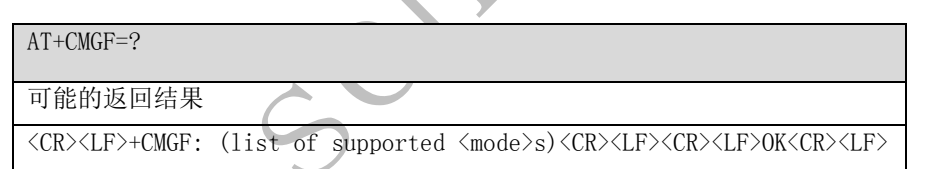

2.12.2 接口说明

设置命令用于设置短消息格式。格式有两种模式,由 <mode> 参数决定,分别是 PDU 模式和 Text 模 式。 读命令用于读取当前的短消息格式。 测试命令用于返回支持的短消息格式。

2.12.3 参数说明

<mode>:

 0 PDU 模式(默认值) 1 Text 模式

 $\bullet$ 

- 
- 2.12.4 属性说明

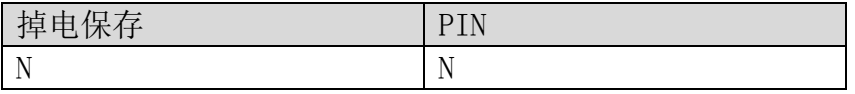

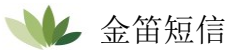

#### 2.12.5 举例说明

设置短信息格式为 PDU 模式。

 输入: AT+CMGF=0 输出: OK

## 2.13 AT+CMGD-删除短消息

#### 2.13.1 语法结构

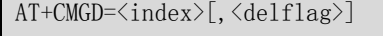

可能的返回结果

<CR><LF>OK<CR><LF>

与 MS 相关错误时:

<CR><LF>+CMS ERROR: <err><CR><LF>

AT+CMGD=?

可能的返回结果

<CR><LF>+CMGD: (list of supported <index>s)[,(list of supported <delflag>s)]<CR><LF><CR><LF>OK<CR><LF>

与 MT 相关错误时:

<CR><LF>+CME ERROR: <err><CR><LF>

## 2.13.2 接口说明

如果设置 <delflag> 不为 0,则 MT 会忽略参数 <index>,而按照 <delflag> 参数执行。 如果删除失败, 返回 +CMS ERROR: <err>。

测试命令返回当前存有短信的存储位置以及支持的 <delflag> 值。

## 2.13.3 参数说明

<index>:表示短信的存储位置。 <delflag>:

0 删除有 <index> 指定位置的短信。(默认值)

1 删除首选存储器上所有的已读短信,保留未读短信、已发送短信和未发送短信。

2 全删除首选存储器上所有的已读短信和已发送短信,保留未读短信和未发送短信。

3 删除首选存储器上所有的已读短信、已发送短信和未发送短信,保留未读短信。

4 删除首选存储器上所有短信,包括未读短信。

#### 2.13.4 属性说明

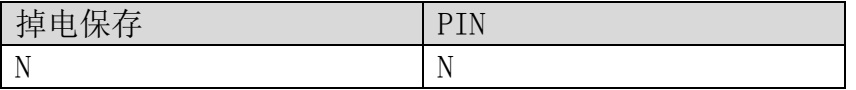

2.13.5 举例说明

删除储存在 <index 1> 的短信。

 输入: AT+CMGD=1 输出: OK 删除当前储存所有短信。  $\frac{2}{3} \lambda$ : AT+CMGD=1, 4 输出: OK

# 2.14 AT+CMGR-读短消息(PDU Mode)

## 2.14.1 语法结构

PDU 模式 (AT+CMGF=0): AT+CMGR= $\langle$ index> 可能的返回结果  $\langle CR \rangle \langle LF \rangle + CMGR$ : <stat>,[<reserved>],<length><CR><LF><pdu><CR><LF><CR><LF>OK<CR><LF> 与 MS 相关错误时: <CR><LF>+CMS ERROR: <err><CR><LF>

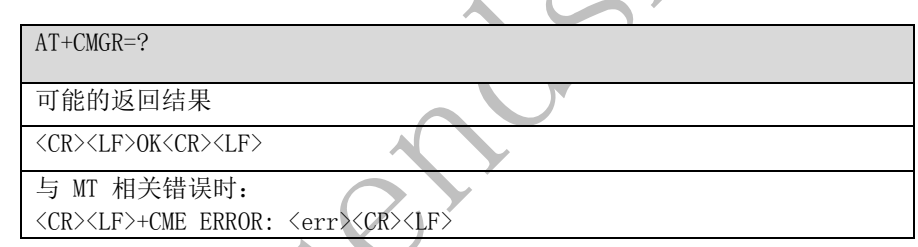

# 2.14.2 接口说明

执行命令从 <mem1> 中返回存储位置为 <index> 的短信。如果短信的状态是"接收到的未读短信", 命令执行成功后,存储器中的短信状态转变成"接收到的已读短信"。

## 2.14.3 参数说明

<index>:整数类型,表示短信在存储器中的位置。 <stat>:表示短信类型。

- 0 收到的未读短信
- 1 收到的已读短信
- 2 存储的未发送短信
- 3 存储的已发送短信

<reserved>:保留。 <length>:整数类型,表示 PDU 数据的字节数。 <pdu>:表示协议数据单元。其他参数定义,参见 2.16 AT+CMGS-发送短消息(PDUMode)。

2.14.4 属性说明

掉电保存 PIN

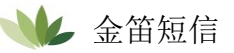

 $\begin{array}{c} \bullet \\ \bullet \end{array}$ 

NA Y

## 2.14.5 举例说明

查询储存在 <index1> 中的信息。

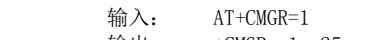

输出: +CMGR: 1,,25

 0891683108608805F9040D91683109730147F200002150716172350005 F4F29C4E03 OK

# 2.15 AT+CMGR-读短消息(Text Mode)

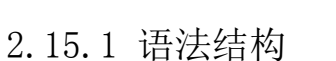

Text 模式 (AT+CMGF=1):

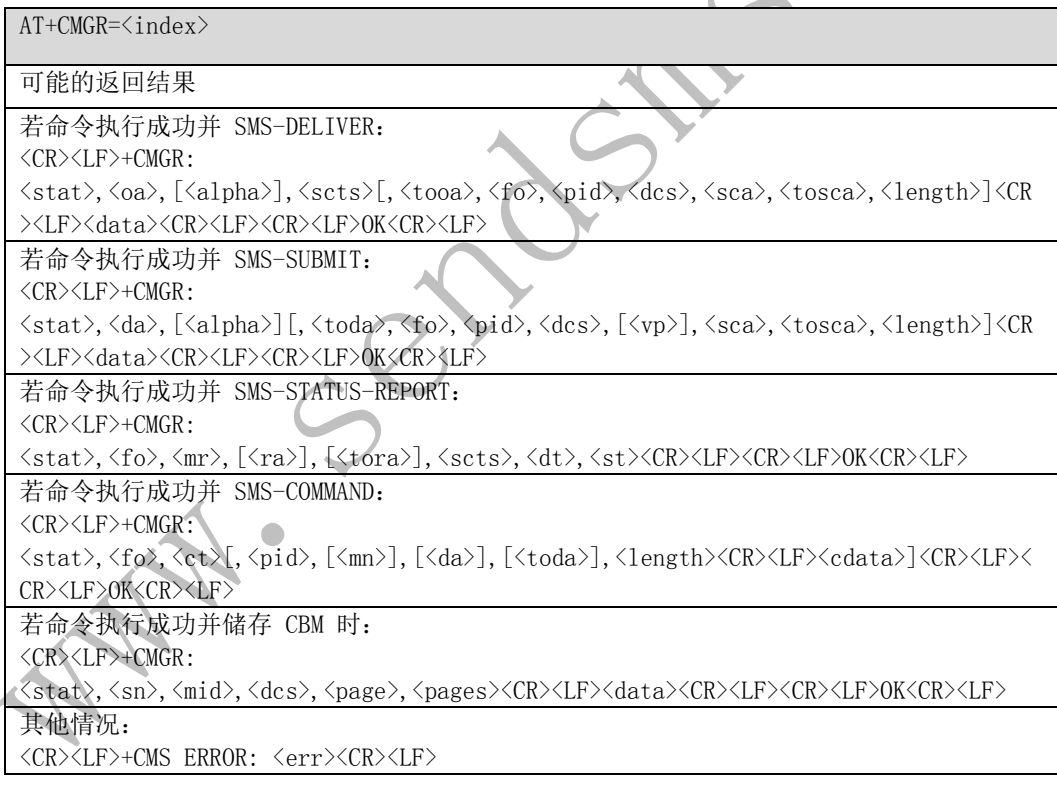

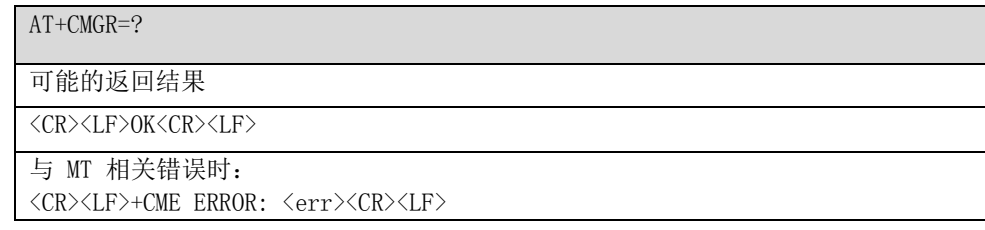

2.15.2 接口说明

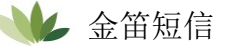

执行命令从〈mem1〉中返回存储位置为〈index〉的短信。如果短信的状态是"接收 到的未读短信",命令执行成功后,存储器中的短信状态转变成"接收到的已读短 信"。

#### 2.15.3 参数说明

<index>:整数类型,表示短信在存储器中的位置。 <stat>:表示短信状态。

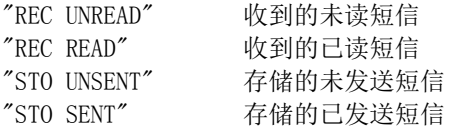

<length>:整数类型,表示 PDU 数据的字节数。 其他参数定义,参见 2.17 AT+CMGS-发送短消息(Text Mode)。

#### 2.15.4 属性说明

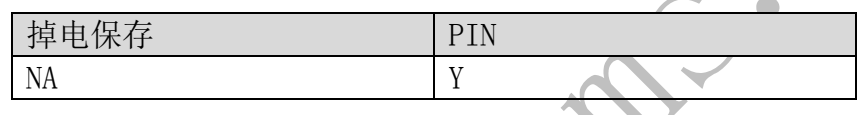

#### 2.15.5 举例说明

查询储存在 <index4> 中的信息。

#### 输入: AT+CMGR=4 输出: +CMGR: "REC

UNREAD","+86133\*\*\*\*\*\*45",,"12/05/17,16:13:08+00"huawei

# 2.16 AT+CMGS-发送短消息(PDU Mode)

#### 2.16.1 语法结构

OK

PDU 模式 (AT+CMGF=0):

AT+CMGS=<length><CR>PDU is given<ctrl-Z/ESC>

可能的返回结果

<CR><LF>+CMGS: <mr>[,<ackpdu>]<CR><LF><CR><LF>OK<CR><LF>

与 MS 相关错误时:

<CR><LF>+CMS ERROR: <err><CR><LF>

#### AT+CMGS=?

可能的返回结果

<CR><LF>OK<CR><LF>

与 MT 相关错误时:

<CR><LF>+CME ERROR: <err><CR><LF>

## 2.16.2 接口说明

执行命令发送一条短信到网络侧,短信的发送分两步完成:

首先, TE 下发AT+CMGS=<length><CR> 给MT。

TE 等待 MT 回复的<CR><LF><greater\_than><space>(IRA 13, 10, 62, 32) 后,下发 PDU 数 据包, 以<ctrl-Z>(IRA26) 结束。

#### 2.16.3 参数说明

<length>:表示实际发送的TPDU 的字符个数处于2,取值为0~9的十进制数,最大长度178。 <mr>: 短信标识符, 取值为十讲制数, 取值范围为0~255。

<ackpdu>: 当AT+CSMS 的<service> 取值为1并且被网络支持时, 该字段将被返回。除了没 有<SCA> 外, <ackpdu> 的格式与PDU 一样。此字段暂不支持。

< ctrl-Z>: 标识一条PDU 数据的结束, 字符为"0x1A"。

<ESC>: 取消短信的发送, 字符为"0x1B"。

PDU 结构如下(PDU 描述的字符取值为'0'~'9'、'A'~'F'

两个字符组成一个 Octet 值。例如: '23'=0x23, '2a'=0x2a, 均是十六进制)

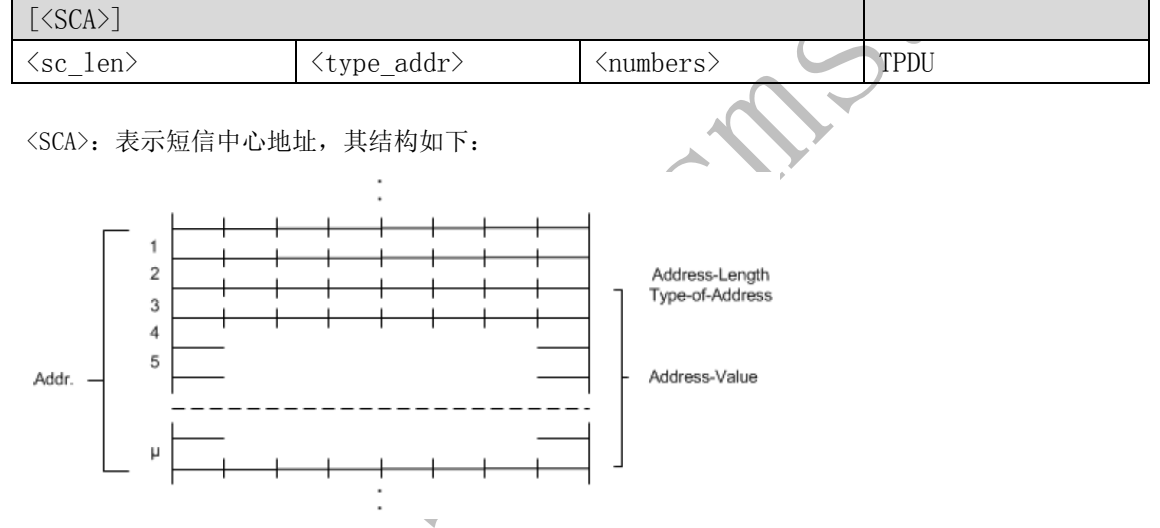

<sc\_len>:表示 <SCA>(短信中心号码)的长度,包含两个字符,指示 <type\_addr>和 <numbers> 所 占字符的个数除于 2。  $\sqrt{2}$ 

<type\_addr>:表示号码地址类型,包含两个字符,其结构如下:

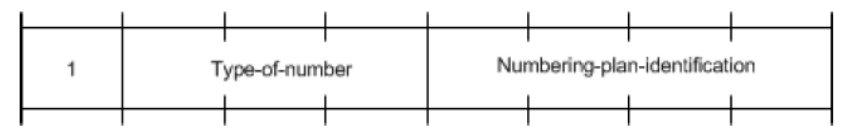

Type-of-Number (bit 6-4)取值定义如下:

000 若用户不能识别目标地址号码时,选用此值。此时地址号码由网络侧决定。

001 若用户能识别是国际号码或者或者认为是国内范围时,选用此值。

010 国内号码,不允许加前缀或者后缀。在用户发送国内电话时,选用此值。

011 本网络内的特定号码,用于管理或者服务,用户不能选用此值。

101 号码类型为 GSM 的缺省 7-bit 编码方式。

- 110 短小号码,暂不使用。
- 111 保留,暂不使用。

Numbering-plan-identification (bits 3-0)取值定义如下:

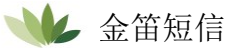

- 0000 号码由网络侧的号码方案确定 0001 ISDN/电话号码方案 0011 数据号码方案,暂不使用 0100 Telex 号码方案,暂不使用 1000 国内号码方案,暂不使用
- 1001 私人号码方案,暂不使用
- 1010 ERMES 号码方案,暂不使用

<numbers>:表示地址号码,一个字节储存两个数字,且 bit3~bit0 储存第一个数字, bit7~bit4 储存第二个数字。半字节的编码顺序,可如下例所示:

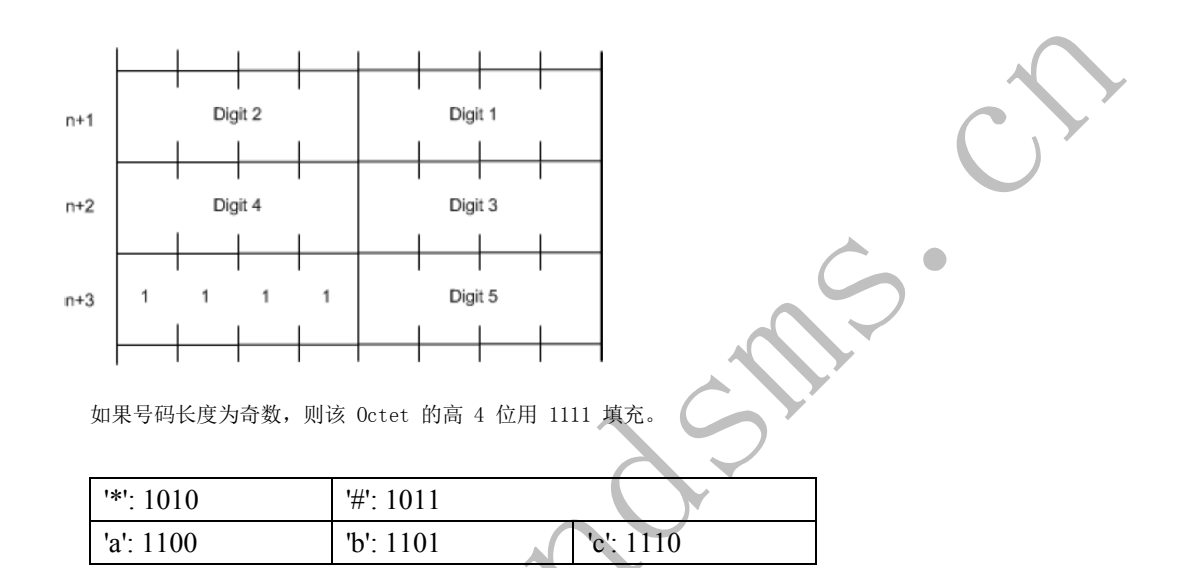

例如:

- 如果<SCA> 为13902900, 则<numbers> 为31099200。
- 如果<SCA> 的长度为奇数(例如: 139029001), 则<numbers> 为31099200F1。
- 如果号码类型为'A1', 对应的<SCA> 为05a131099200。
- 如果类型指示为国际号码'A1',而号码为13902900的国内号码,则需要在号码前加拨86。 此时对应的<SCA> 为06a16831099200。

TPDU 的数据结构如下:

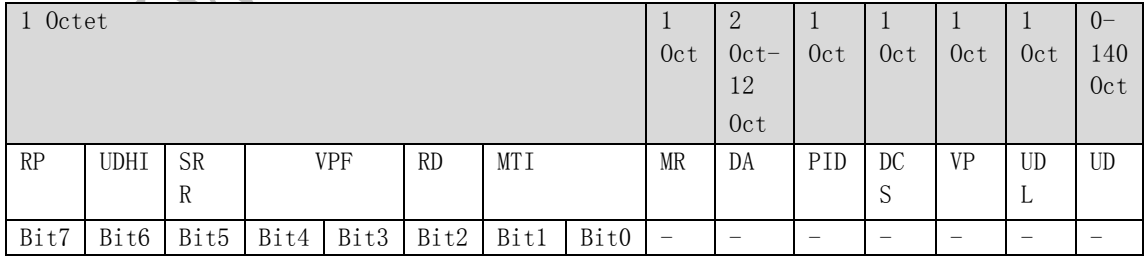

<MTI>:表示短消息类型。

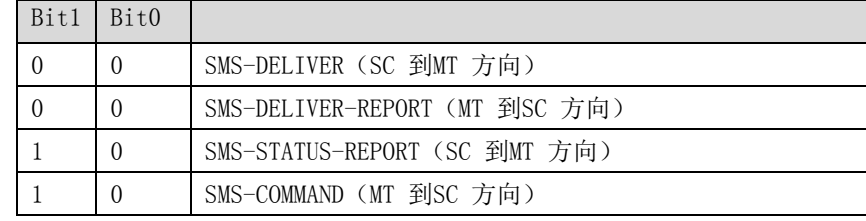

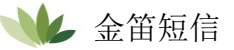

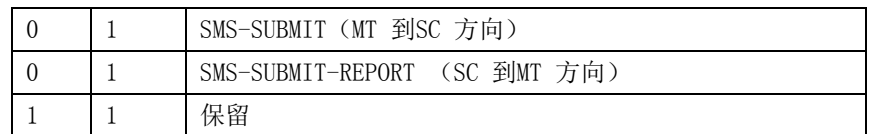

<RD>:指示 SC 是否需要接收一个仍保存在 SC 中,与以前同一 OA 发出具有相同的 MR 和 DA 的短 消息。

0 接受

1 不接受

<VPF>:指示 VP 字段格式的有效性,格式指示。

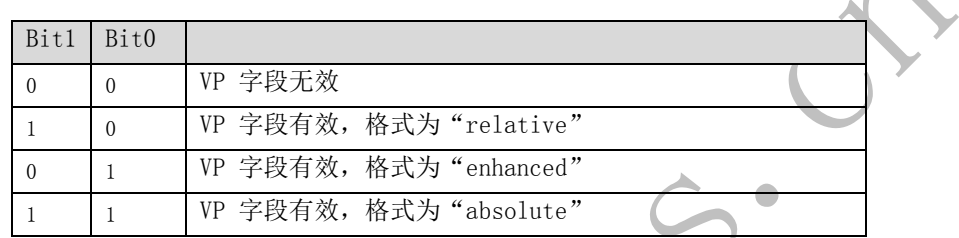

<RP>: 回复短信路径的设置指示, 与短信发送时的设置相同

- 0 没有设置
- 1 设置,指示回复短信与发送时具有相同的 SC 号码设置,返回路径相同。

<UDHI>:用户数据头的指示。

- 0 用户数据段只有短消息的内容
- 1 用户数据段除了短消息外,还包含有一个数据头

<SRR>: 状态报告请求指示。

- 0 不需要一个短信成功发送的状态报告信息
- 1 需要一个短信成功发送的状态报告信息

<MR>: 表示短信标识符, 取值范围为 0~255。

<DA>:表示目的地址,与 <SCA> 的定义一样。共 2~12Otects。故 <DA> 段最长的地址号码个数为 20。 <PID>:协议指示。

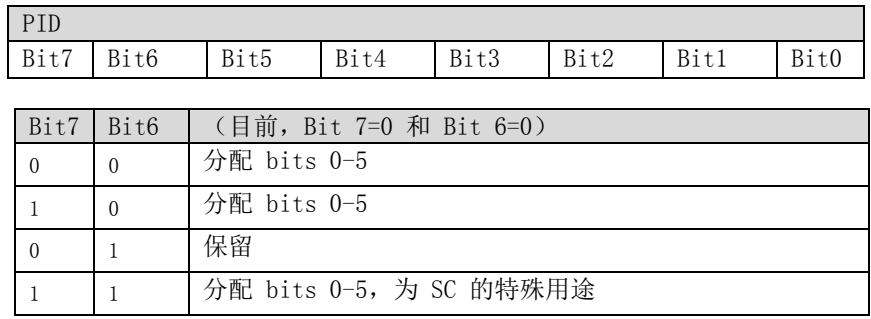

bit 5 取值如下:

0 无交互操作,但有 SME-to-CSME 协议

1 Telematic 交互操作 (此情况下,bit 4-0 的取值有效)

Bit 4...bit 0: telematic devices 类型指示: 若取值为 10010, 则表示 Email , 其它取值暂不支持。

<DCS>:表示用户数据的编码方式。

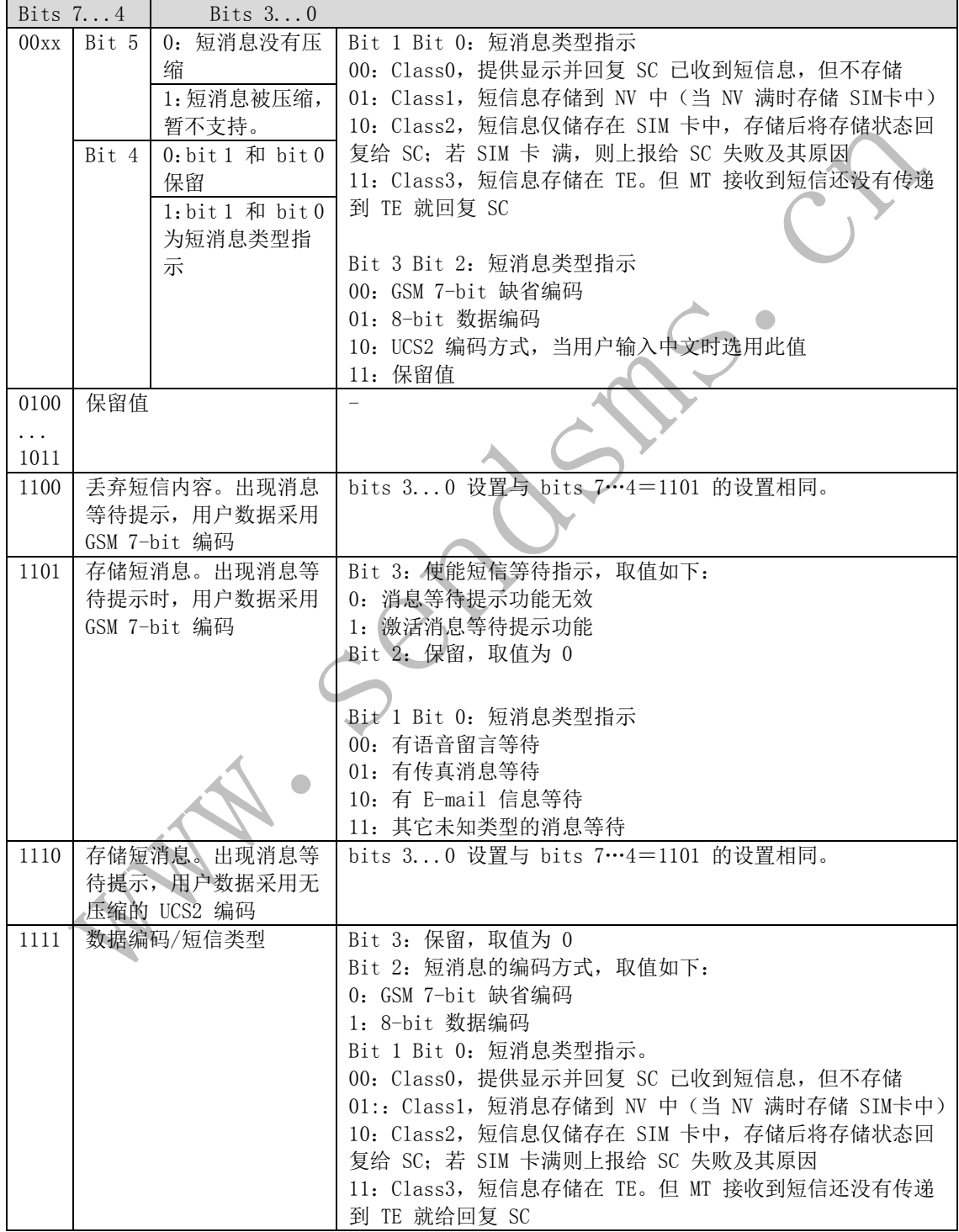

<VP>: 表示有效期, 时间从短消息被 SC 接收到开始计算。如果 <VPF>=00, 则该字段缺失, 时间表 示如下:

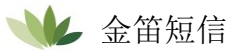

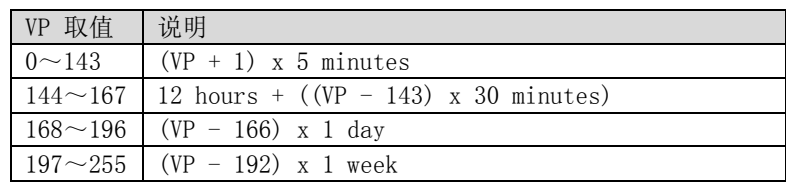

<UDL>:表示用户数据长度,取值取决于具体的编码方式。

- 若是 7-bit 缺省编码,<UDL>表示共有多少个 septets。
- 若是 8-bit 编码,<UDL>表示共有多少个 Octets。
- 若是 UCS2 编码,<UDL>表示共有多少个 Octets。
- 若是有压缩的 7-bit 或 8-bit 或 UCS2 编码,<UDL> 表示压缩后共有多少个Octets。

● 对压缩的短信编码,<UD>的数据长度不超过 160 septets;对无压缩编码的短信,<UD>长度不超 过 140 Octets。

<UD>:表示用户数据,其有效数据由参数 <UDL> 决定。

<oa>:3GPP TS 23.040 TP-Originating-Address Address-Value 字段,以字符串格式表示;BCD 编 号(或 GSM 7 位默认字母字符)转换为当前选中的 TE 字符集的字符 (参考 3GPP TS 27.007 中的 命令 AT+CSCS); <tooa> 给出的地址类型。

<alpha>: 字符串类型,表示对应于 MT 电话簿条目的 <da> 或 <oa> 的字母数字上报; 此功能的实 施取决于制造商;使用的字符集应当是通过命令所选择 TE 字符集AT+CSCS(参见 3GPP TS 27.007 中 关于此命令的定义)中的字符集。

<scts>:表示 SMSC 的时间戳,包含年、月、日、时、份、秒和时差。时差是指当地时间与格林威治 标准时之间的差异。

<tooa>::3GPP TS 24.011 TP-Originating-Address Type-of-Address 八位字节,以整数格式表示 (默认参考 <toda>)。

<tosca>:整数类型,表示地址类型。当 <tosca> 的值为 145,地址为国际电话号码。 有关<tosca>值的更多详情,请参见 2.16 AT+CMGS-发送短消息(PDU Mode)中<type\_addr>值的 定义。

<fo>::取决于命令或结果代码:3GPP TS 23.040 SMS-DELIVER、SMS-SUBMIT(默认为 17)、 SMS-STATUS-REPORT 或 SMS-COMMAND (默认为 2) 的第一个八位字节, 以整数格式表示。

<ra>: 3GPP TS 23.040 TP-Recipient-Address Address-Value 字段, 以字符串格式表示; BCD 编号 (或 GSM 7 位默认字母字符)转换为当前选中的 TE 字符集的字符 (参考3GPP TS 27.007 中的命令 AT+CSCS);<tora> 给出的地址类型。

<tora>:3GPP TS 24.011 TP-Recipient-Address Type-of-Address 八位字节,以整数格式表示(默 认参考 <toda>)。

<dt>:3GPP TS 23.040 TP-Discharge-Time,以时间字符串格式表示"yy/MM/dd,hh:mm:ss±zz", 其中字符表示年(最后两位)、月、日、时、分、秒和时区。例如,1994 年 5 月 6 日, 22:10:00 GMT+2 小时相当于 "94/05/06,22:10:00+08"。

<st>:3GPP TS 23.040 TP-Status,以整数格式表示。

2.16.4 属性说明

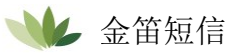

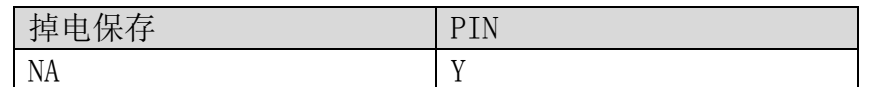

#### 2.16.5 举例说明

短信中心号码为 13902900, 目标编号为 13901000453, 内容为 0x53 0x4E 0x4E 0x3A (中文字符"华 为"的 UCS2 编码)。

如果 AT+CSCA 包含 <SCA>,可以执行以下操作: 发送短信时请勿填写 <SCA>(<SCA> 的值通过 AT+CSCA 命令设置) AT+CMGS=17(CR) >81000B813109010054F3001804534E4E3A \x1A 其中, 81 是 <RP-MTI> 的值, 00 是 <MR> 的值, 0B 是 <DA-len> 的值, 81 是<DA-type> 的值, 3109010054F3 是 <DA-numbers> 的值,00 是 <PID> 的值,18 是 <DCS> 的值,04 是 <UDL> 的值, 534E4E3A 是 <UD> 的值,\x1A 是<ctrl-Z> 的值。

发送短信时请填写 <SCA>(<SCA> 的值从 PDU 数据包获取。 AT+CMGS=17 >05a13109920081000B813109010054F3001804534E4E3A \x1A Or  $AT+CMGS=17$ >0081000B813109010054F3001804534E4E3A \x1A (在此情况下,<sc\_len> 的值为 0。<SCA> 的值通过 AT+CSCA 命令设置。) 如果 AT+CSCA 命令不包含 <SCA>,必须执行以下操作: 当发送短信时需要填写 <SCA>(<SCA> 的值从 PDU 数据包获取) AT+CMGS=17

>05a13109920081000B813109010054F3001804534E4E3A \x1A

# 2.17 AT+CMGS-发送短消息(Text Mode)

## 2.17.1 语法结构

Text 模式 (AT+CMGF=1):

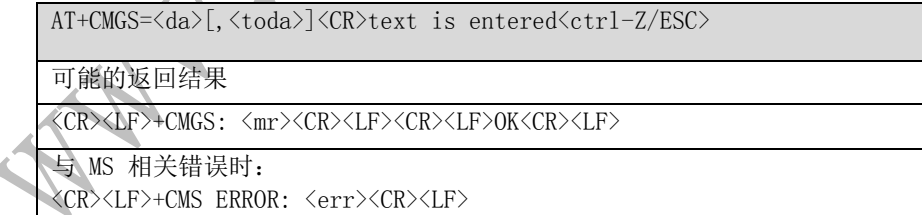

#### AT+CMGS=?

可能的返回结果

<CR><LF>OK<CR><LF>

与 MT 相关错误时:

<CR><LF>+CME ERROR: <err><CR><LF>

#### 2.17.2 接口说明

 执行命令发送一条短信到网络侧,短信的发送分两步完成: 首先,下发 AT+CMGS=<da>[,<toda>]<CR> 给 MT。

 $\bullet$ 

TE 等待 MT 回复的 <CR><LF><greater\_than><space>(IRA 13, 10, 62, 32) 后, 下发消 息内容,以 <ctrl-Z>(IRA26) 结束。

2.17.3 参数说明

〈da>:表示短消息接收方的号码。取值范围为'0'~'9''\*'和'#'、,最大长度为 20 。使用的字符集是 AT+CSCS 设定的值(3GPP TS 27.005 子条款 3.1)。 <toda>:表示地址编码方式,八位字节的整数类型,这个参数在地址编码为 8 bits 时 有效,默认值为 0。

高四位为 number type:

- 0 Unknown
- 1 International

低四位为 number plan:

- 0 Unknown
	- 1 International

 <mr>:表示短信的标识符,取值为十进制数,取值范围为 0~255。 <ctrl-Z>:标识一条消息的结束,字符为'0x1A'。 <ESC>:取消本次短信的发送,字符为'0x1B'。

2.17.4 属性说明

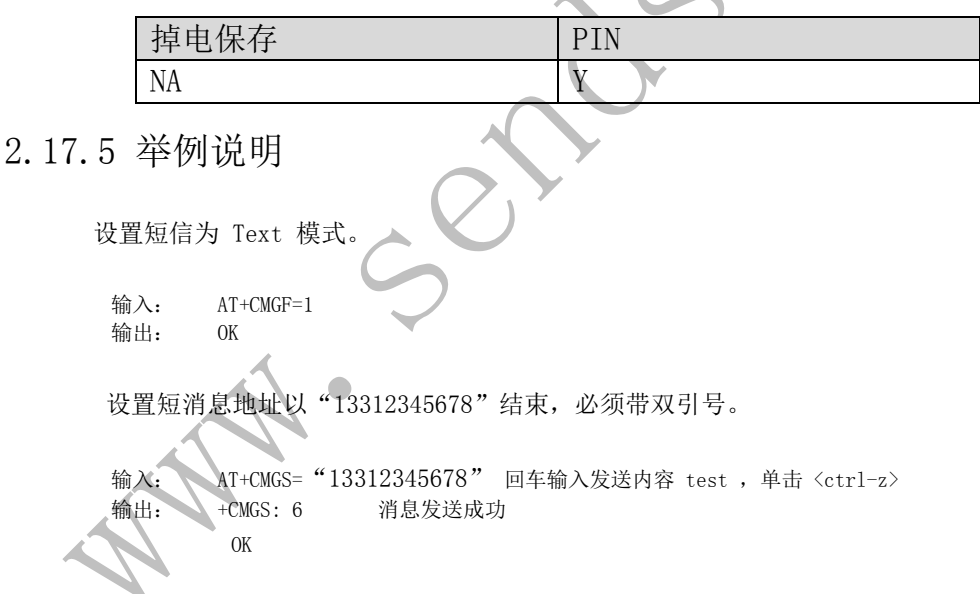

# 2.18 AT^ICCID-查询 ICCID

#### 2.18.1 语法结构

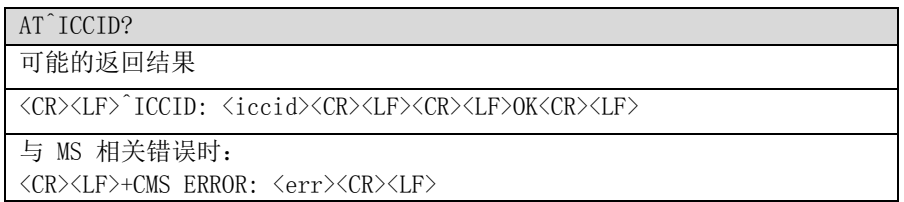

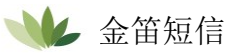

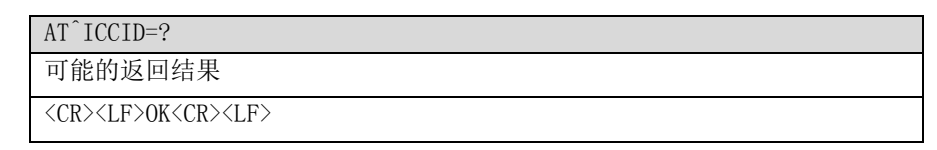

#### 2.18.2 接口说明

AT^ICCID 命令用于查询 SIM 卡的 ICCID,且该命令可以在没有输入 PIN 码的条件下查询 ICCID。

#### 2.18.3 参数说明

 <iccid>:字符串类型,表示 ICCID 值,最大长度为 20。 ICCID 用于标示不同的 IC 卡。ICCID 号存于 EFIccID 文件中, 由 10 字节组成。EFIccID 文件与 ICCID 的关系如下 图所示(具体请参考 GSM 11.11 协议) Byte 1  $b8$  $b7$  $b6$ b<sub>5</sub> b<sub>4</sub>  $b3$  $h<sub>2</sub>$  $b1$ LSB of Digit 1  $\bullet$  $\ddot{z}$ MSB of Digit 1 LSB of Digit 2  $\ddot{z}$ MSB of Digit 2 Byte 2:  $b8$  $\overline{b7}$  $b6$  $b5$  $b4$  $b3$  $b2$  $b1$ LSB of Digit 3 L  $\ddot{\phantom{a}}$ MSB of Digit 3 LSB of Digit 4  $\vdots$ MSB of Digit 4 etc 从上图可看出, 从 EFIccID 文件中读出的内容, 需要进行位序转换。

2.18.4 属性说明

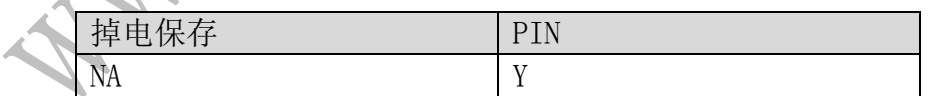

#### 2.18.5 举例说明

 查询 SIM 卡的 ICCID,其 EFICCID 文件包含字符串 98684006905725201069。 输入: AT^ICCID?<br>输出: ^ICCID: 89 输出: ^ICCID: 89860460097552020196 OK OK

## 3. 附录

3.1 CME ERROR 列表

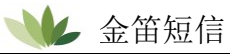

```
 下表描述 <err> 数值和字符串的对应关系。
```
 $\Delta$ 

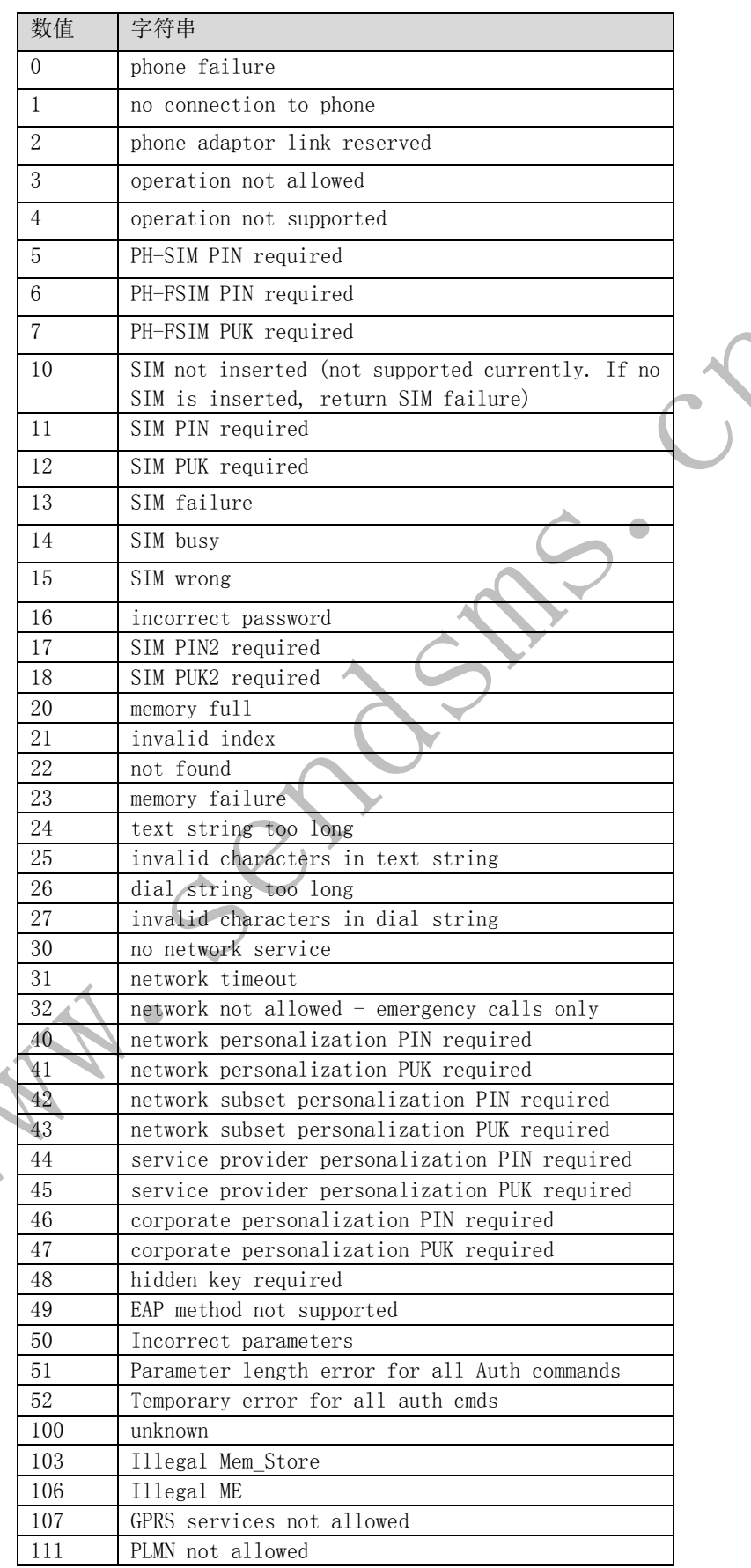

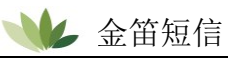

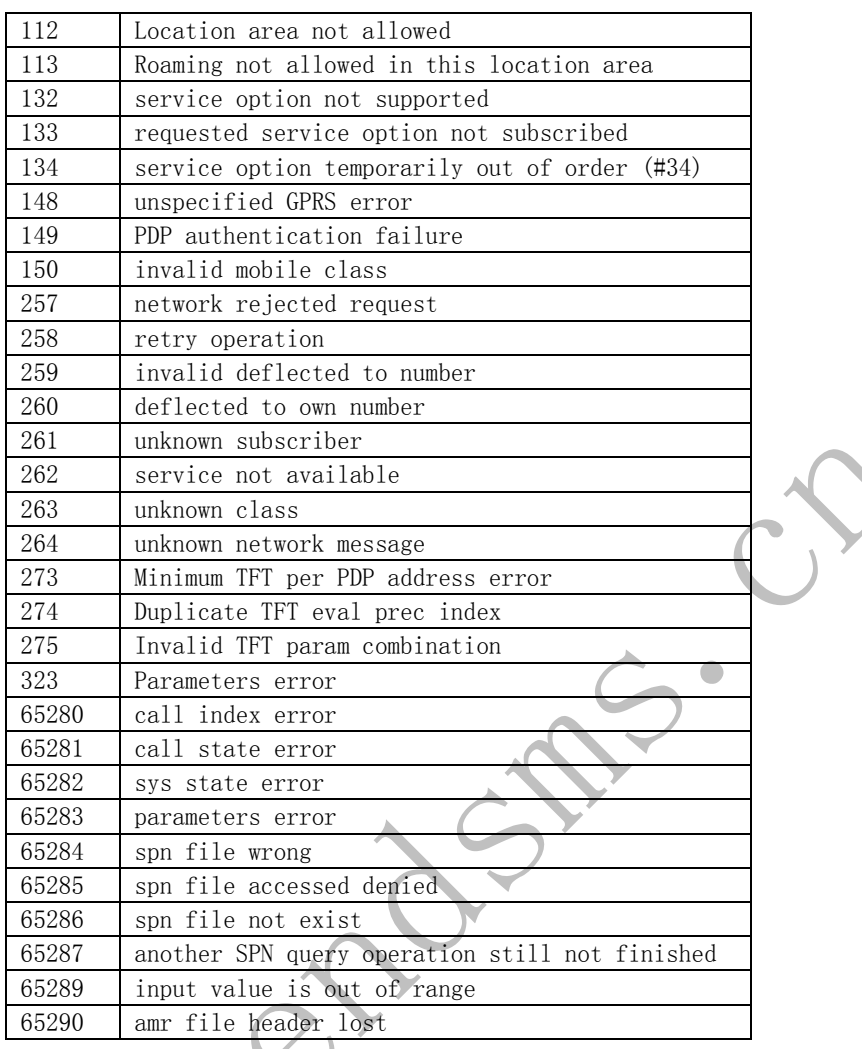

# 3.2 CMS ERROR 列表

下表列出所有短信命令可能返回的 CMS ERROR 的 <err> 值与字符串的对应关系。

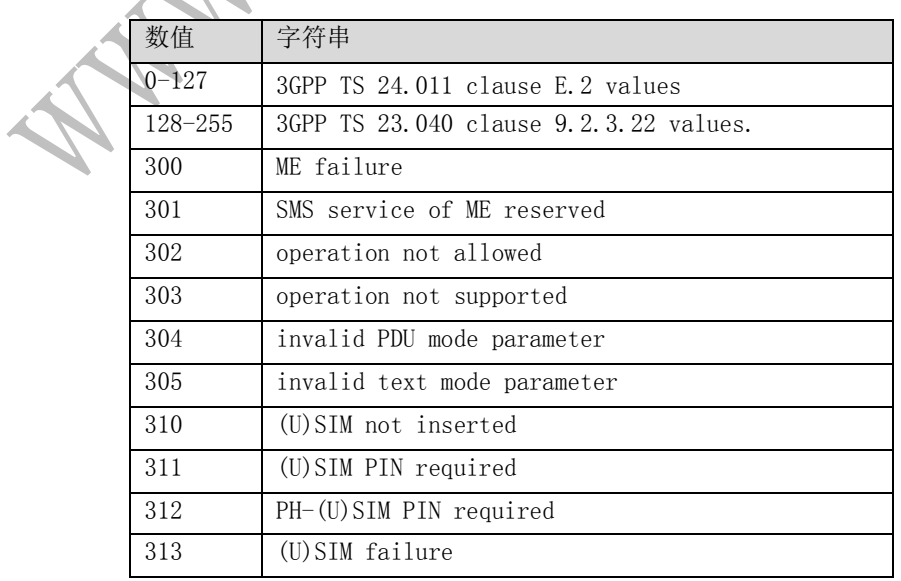

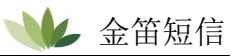

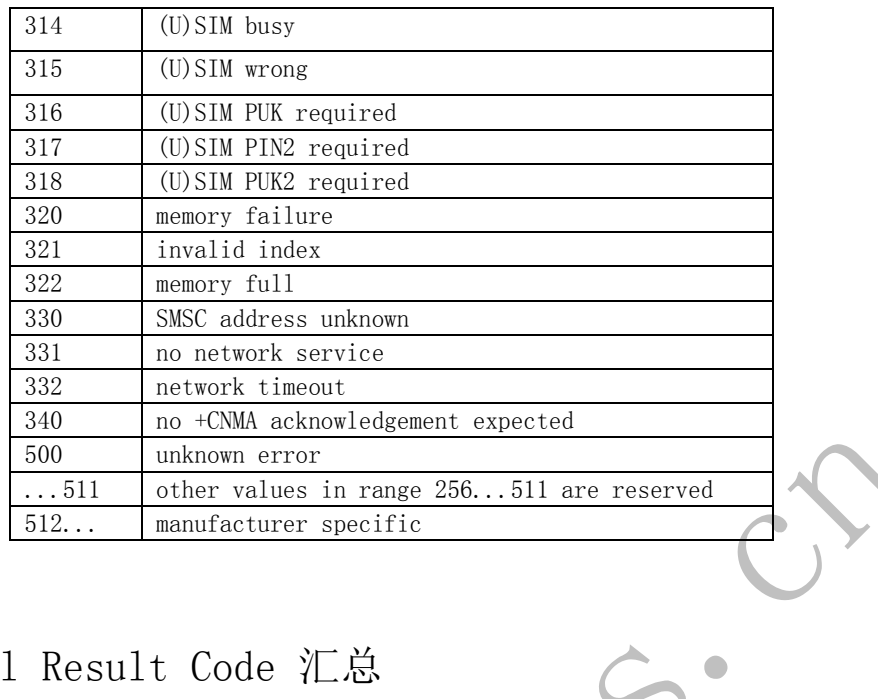

# 3.3 Final Result Code 汇总

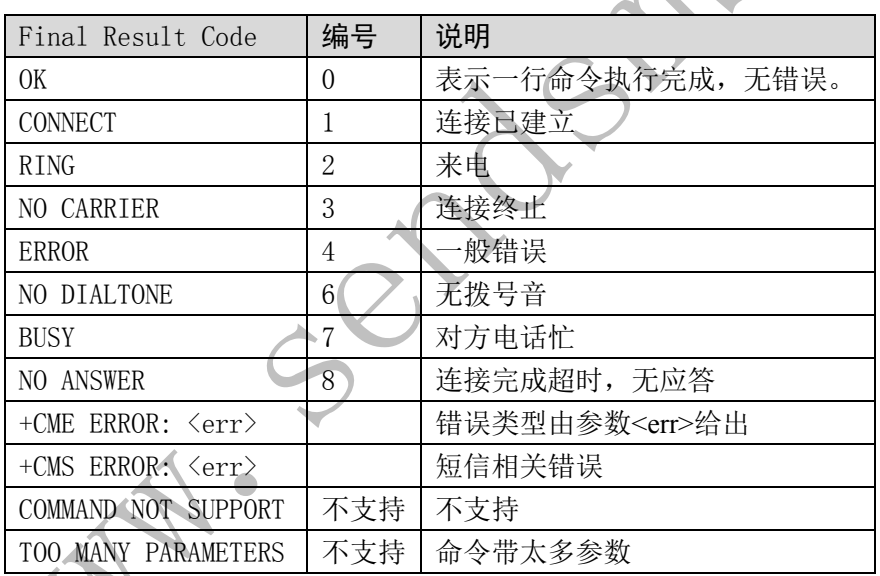

说明:Final result code 是 AT 命令结束的标识。

#### ※联系方式

地址: 北京市海淀区知春路 23 号量子银座 903 室(863 软件园) 邮编: 100191 电话: 010-82358387,82356575,82356576, 82356577 传真: 010-82358387 转 6004 短信技术支持网址:www.sendsms.cn